Proposta n. 781 Anno 2021

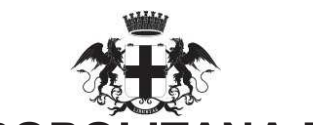

CITTÀ METROPOLITANA DI GENOVA

**Atto dirigenziale** Direzione Patrimonio e Sviluppo economico Servizio Patrimonio

Atto N 770/2021

Oggetto: ID.2021 28 AFFIDAMENTO DIRETTO FORNITURA ABBONAMENTO AI SERVIZI ELABORATIVI DI ACCESSO AI DATI DEL REGISTRO IMPRESE E DEL "TELEMACO" PER L'ANNO **REGISTRO PROTESTI** 2021 ALLA SOCIETÀ INFOCAMERE PER UN IMPORTO DI EURO 2.500.00 ONERI FISCALI ESCLUSI FORNITORE INFOCAMERE S.C.P.A. CIG ZC6310D614.

In data 12/04/2021 il dirigente TORRE MAURIZIO, nella sua qualità di responsabile, adotta il sequente Atto dirigenziale;

Vista la Legge 7 aprile 2014 n. 56, "Disposizioni sulle città metropolitane, sulle province, sulle unioni e fusioni di comuni";

Richiamato il vigente Statuto della Città Metropolitana di Genova;

Visto l'art. 107, commi 1, 2 e 3, del Decreto Legislativo 18 agosto 2000, n. 267, "Testo unico delle leggi sull'ordinamento degli enti locali".

Visto il Bilancio di previsione triennale 2021-2023 approvato definitivamente dal Consiglio Metropolitano con la Deliberazione n. 4 del 20 gennaio 2021;

Vista la necessità per l'anno 2021 di accedere, da parte degli uffici di Città Metropolitana, alla banca dati per le visure camerali.

Atteso che sulla base dello storico pregresso l'opzione di acquisto più indicata risulta essere il prodotto in fascia di utenza A4 per totale di 5.000 visure eseguibili in 12 mesi per una spesa complessiva di € 2.500,00 oneri fiscali esclusi.

Considerato che InfoCamere S.p.A., Società consortile di informatica delle Camere di Commercio Italiane, ha in esclusiva il compito di approntare, organizzare e gestire nell'interesse e per conto delle Camere di Commercio con criteri di economicità gestionale, un sistema informatico nazionale anche ai sensi dell'art. 8 della legge 29 dicembre 1993 n. 580, e successive modifiche ed integrazioni, e delle relative disposizioni attuative, in grado di trattare e distribuire in tempo reale, anche a soggetti terzi, atti, documenti e informazioni che comunque scaturiscano da registri, albi, ruoli, elenchi e repertori tenuti dalle Camere di Commercio.

Visto l'articolo 9, comma 1, del Decreto Legislativo 18 aprile 2016, n. 50, che prevede che le disposizioni del codice dei contratti pubblici non si applicano agli appalti di servizi aggiudicati a un'amministrazione aggiudicatrice o a un'associazione di amministrazioni aggiudicatrici in base a un diritto esclusivo di cui esse beneficiano in virtù di disposizioni legislative o regolamentari o di disposizioni amministrative pubblicate compatibili con il Trattato sul funzionamento dell'Unione europea;

Preso atto che il Durc della società InfoCamere, acquisito dall'Ufficio Provveditorato, attesta la regolarità contributiva e che non risultano annotazioni riservate sul casellario informatico ANAC.

Dato atto che alla spesa spesa per l'attivazione dell'abbonamento ai servizi elaborativi di accesso ai dati del registro imprese e del registro protesti "Telemaco" per l'anno 2021, di € 3.050,00 oneri fiscali inclusi, può farsi fronte con le disponibilità presenti sulla seguente azione di bilancio:

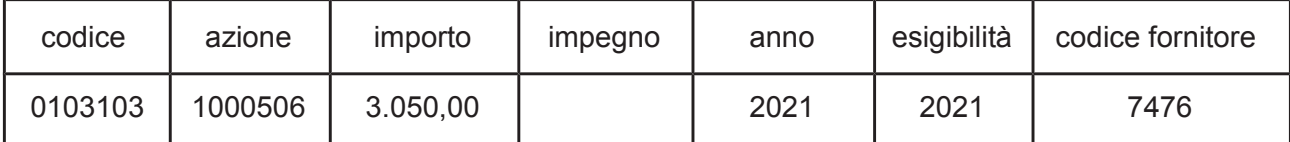

Dato atto che nel presente procedimento si è operato nel rispetto della normativa sulla privacy, con particolare riferimento ai principi di necessità, di pertinenza e non eccedenza;

Considerato che con la sottoscrizione del presente atto il dirigente attesta, in attuazione del piano anticorruzione della Città Metropolitana di Genova, che allo stesso non sono pervenute da parte dei propri collaboratori dichiarazioni o segnalazioni circa la presenza di situazioni, anche potenziali, di conflitto di interessi rispetto al presente procedimento;

Atteso che il presente provvedimento sarà pubblicato sulla piattaforma della Stazione Unica Appaltante della Città Metropolitana di Genova.

Dato atto che la funzione di Responsabile del Procedimento è stata affidata al dottor Mauro Bandoni Responsabile - Servizio Patrimonio - Direzione Patrimonio e Sviluppo Economico.

Dato atto che l'istruttoria del presente atto è stata svolta dal responsabile del procedimento Mauro Bandoni, responsabile dell'Ufficio Provveditorato ed Economato, che attesta la regolarità e correttezza dell'azione amministrativa per quanto di competenza, ai sensi dell'articolo 147-bis del Decreto Legislativo n. 267/2000 e che provvederà a tutti gli atti necessari all'esecuzione del presente provvedimento, fatta salva l'esecuzione di ulteriori adempimenti posti a carico di altri soggetti.

Considerato che con la sottoscrizione del presente atto, il dirigente attesta altresì la regolarità e correttezza dell'azione amministrativa, assieme al responsabile di procedimento ai sensi dell'articolo 147-bis del Decreto Legislativo n. 267/2000.

Dato atto che il presente provvedimento diventa efficace con l'apposizione del visto attestante la copertura finanziaria espresso ai sensi dell'articolo 147 bis del Decreto legislativo n. 267 del 18 agosto 2000 come da allegato.

### **DISPONE**

- $1<sub>1</sub>$ di autorizzare l'acquisto dell'abbonamento ai servizi elaborativi di accesso ai dati del registro imprese e del registro protesti "Telemaco" per l'anno 2021;
- $2.$ di assumere l'impegno di spesa di € 3,050,00 a favore di Infocamere S.C.P.A. sul capitolo di bilancio indicato in premesse
- $3<sub>1</sub>$ di pubblicare il presente provvedimento sulla piattaforma della Stazione Unica Appaltante della Città metropolitana di Genova.

La determinazione dirigenziale può essere impugnata al Tribunale Amministrativo Regionale (T.A.R.) entro 30 giorni dalla scadenza del termine della pubblicazione del presente atto all'Albo Pretorio on line dell'Ente Città Metropolitana di Genova.

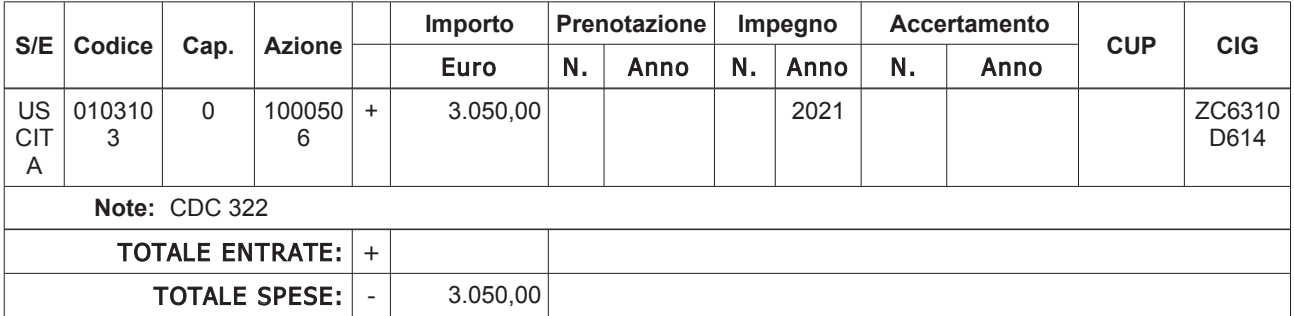

## **DATI CONTABILI**

Sottoscritta dal Dirigente (TORRE MAURIZIO) con firma digitale

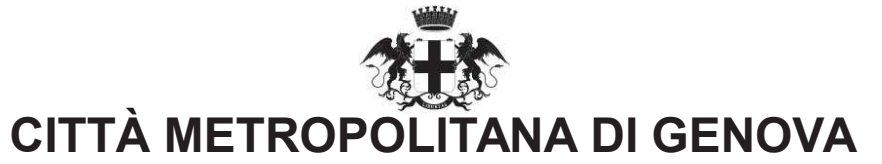

### **PARERE DI REGOLARITA' CONTABILE** E VISTO ATTESTANTE LA COPERTURA FINANZIARIA

Ai sensi dell'articolo 147 bis del decreto legislativo 18 agosto 2000, n.267

#### Proponente: Ufficio Provveditorato ed economato Oggetto: ID.2021 28 AFFIDAMENTO DIRETTO FORNITURA ABBONAMENTO AI SERVIZI ELABORATIVI DI ACCESSO AI DATI DEL REGISTRO IMPRESE E DEL REGISTRO PROTESTI "TELEMACO" PER L'ANNO 2021 ALLA SOCIETÀ INFOCAMERE PER UN IMPORTO DI EURO 2.500.00 ONERI FISCALI ESCLUSI FORNITORE INFOCAMERE S.C.P.A. CIG ZC6310D614:

### PARERE DI REGOLARITA' CONTABILE

[ ] Il presente provvedimento non necessita di parere di regolarità contabile in quanto non produce effetti diretti o indiretti sulla situazione economico-finanziaria e/o sul patrimonio dell'Ente.

[ ] Il presente provvedimento produce effetti indiretti sulla situazione economico-finanziaria e/o sul patrimonio dell'ente per cui si esprime parere: FAVOREVOLE

Annotazioni o motivazioni del parere sfavorevole:

[ x ] Il presente provvedimento produce effetti diretti sulla situazione economico-finanziaria e/o sul patrimonio dell'ente, evidenziate nelle imputazioni contabili di sequito indicate, per cui si esprime parere: FAVOREVOLE

Annotazioni o motivazioni del parere sfavorevole:

# [ x ] VISTO ATTESTANTE LA COPERTURA FINANZIARIA

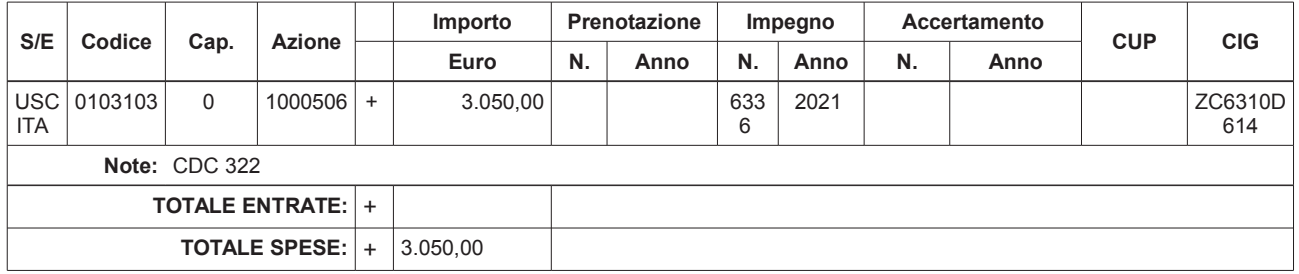

Genova li, 13/04/2021

Sottoscritto dal responsabile dei Servizi Finanziari (POLESE BARBARA) con firma digitale